# **ɍȾɄ 519.68**

# ОРГАНІЗАЦІЙНІ АСПЕКТИ СИСТЕМИ ТЕСТУВАННЯ ДЛЯ *ɉɊɈɆȱɀɇɈȽɈȱɉȱȾɋɍɆɄɈȼɈȽɈɄɈɇɌɊɈɅɘɁɇȺɇɖɋɌɍȾȿɇɌȱȼ*

# $J$ Іізунов П.П.<sup>1</sup>, Тесля Ю.М.<sup>1</sup>, Білощицький А.О.<sup>1</sup>, **Шербина О.А.<sup>1</sup>, Білощицька С.В.<sup>1</sup>, Мисник Л.Д.<sup>2</sup>** <sup>1</sup>**Київський національний університет будівництва і архітектури** <sup>2</sup>Черкаський державний технологічний університет

Проведено системний аналіз організаційних проблем розробки і застосування технологій комп'ютерного тестування у вищій школі та розроблено організаційну і функціональну структури автоматизованої системи тестування для проміжного і підсумкового контролю знань студентів.

**Ключові слова:** Системи тестування, інформаційна технологія, функціональна і  $cmp$ үктүрна організація.

## 1. Постановка проблеми

Основні тенденції розвитку освіти в Україні ґрунтуються на трьох взаємопов'язаних соціально-економічних і політичних чинниках: змінах у соціально-економічній формації України; наявних тенденціях глобалізації ринків, діяльності і інформації; процесах європейської інтеграції, що в освіті полягає в приєднанні до Болонського процесу. Процеси радикальних змін в економіці і суспільстві, перехід на ринкову і багатоукладну економіку висувають нові завдання перед вищими навчальними закладами. Необхідна перебудова та вдосконалення процесу навчання, в тому числі і за рахунок впровадження інформаційних систем і технологій [1]. На даному етапі розвитку зростання ефективності навчального процесу неможливе без використання сучасних комп'ютерних засобів, програмних засобів навчання та тестування студентів на базі спеціалізованих комп'ютерних класів та корпоративної мережі навчального закладу.

Наявність невирішених проблем із розробки таких технологій і систем, і нагальна проблема їх розв'язання зумовили актуальність наукових досліджень, яким присвячена ця стаття.

#### 2. Аналіз останніх досліджень

Є чимало досліджень з питань побудови інформаційних технологій і систем тестування студентів. У роботі [2] показано, що одним з найбільш ефективних напрямків підвищення якості навчального процесу у ВНЗ є створення автоматизованих систем контролю знань. Названі найбільш суттєві причини, що стримують широке застосування автоматизованих систем навчання та контролю знань. У роботі [3] розглянуто проблеми, пов'язані з оцінюванням відповідей на завдання вибору. Розглянуто метод багатозначного оцінювання відповідей на завдання на основі «зворотного зв'язку». Автором роботи [4] досліджена інтелектуальна комп'ютерна навчальна система з машинно-орієнтованого програмування. У [5] запропоновано принцип побудови спеціалізованих баз даних тестових завдань. У статті [6] мета дослідження полягала в тому, щоб створити систему та технологію автоматизованого аудіовізуального навчання, які дозволяють вивести його ефективність на якісно новий рівень. Автором [7] теоретично систематизовано та узагальнено принципи і математичні моделі побудови існуючих автоматизованих систем тестування. В роботі [8] серед переваг систем адаптивного тестування вказують інформаційну безпеку. Автором [9] розроблено структуру комп'ютеризованих систем навчання, які мають в своєму складі інформаційну підсистему, тестову підсистему, підсистему організації процесу навчання, контролю та корекції знань.

#### 3. Формулювання цілей статті

В процесі аналізу авторами було зроблено висновок, що незважаючи на значний обсяг роботи, виконаний зі створення систем автоматизованого навчання та контролю знань, на існування значної кількості розроблених програмних засобів, навчаючі системи не отримали, поки що, масового застосування в вищих навчальних закладах України. Це зумовлено, насамперед, наступними причинами:

1. Відсутність достатньої кількості спеціалізованих технічних засобів навчання і контролю знань.

2. Слабкість організаційно-методичної бази впровадження та використання систем тестування.

3. Невідповідність функцій систем тестування тій ролі, що на них покладається. Навчання і контроль знань цілком природно розглядати в рамках наступного каузального відношення: «не знає – тому навчаємо». На жаль, більшість систем реалізують іншу формулу: «навчаємо – тому знає».

4. Порівняльний аналіз систем тестування показує, що відсутність взаємозв'язку між процесами навчання та контролю знань при традиційних підходах до побудови систем тестування призводить до формування протиріч між електронною моделлю дисципліни і необхідною базою знань студентів.

5. Детермінованістю більшості тралиційних систем тестування.

6. Недостатня увага організаційним аспектам систем тестування. Для проведення тестування необхідно вирішити багато задач, таких як створення матеріально-технічної бази тестування, розробка або адаптація програмних засобів, створення інформаційної бази системи тестування та її наповнення, розробка методики тестування, організація тестування, усунення психологічних перешкол та ін.

7. Існування багатьох розробок. Що свідчить про слабкість централізованого впливу на такі розробки.

Таким чином проблема створення єдиної організаційно-технічної системи тестування для проміжного і підсумкового контролю знань студентів є потрібною, актуальною і складною [10]. І для її вирішення необхідно усунути наведені недоліки. Для цього необхідно вибрати інструментальні програмні засоби тестування та створити навколо них організаційно-технічну систему тестування, яка включатиме організаційні, технологічні, інформаційні і процедурні компоненти.

#### 4. Основний матеріал дослідження

Досвід створення інформаційних технологій в західних країнах свідчить про необхідність створення систем тестування на базі деякого інструментального програмного середовища з нарощуванням навколо нього інших функціональних і забезпечуючих компонентів. В якості такого базису пропонується взяти модульне об'єктно-орієнтоване динамічне навчальне середовище – Moodle (Modular Object-Oriented Dynamic Learning Environment. Це безкоштовна веб-платформа дистанційного навчання з відкритим кодом, основи якої були закладені в 90-х роках Мартіном Доуджіамосом (Martin Dougiamas, Австралія) [11]. Відтоді зусиллями великої кількості фахівців з усього світу цей проект пройшов значний шлях розвитку, і продовжує інтенсивно розвиватися і сьогодні. В результаті Moodle став найпопулярнішою і найбільш досконалою системою дистанційного навчання у світі, якою на даний момент користуються близько 0,77 млн. користувачів на 38 тис. сайтів у 202 країнах світу. Moodle перекладений понад 70 мовами, включно з vкраїнською, і є основною веб-платформою листанційного навчання, рекоменлованою Українським інститутом інформаційних технологій в освіті.

Але система тестування для проміжного і підсумкового контролю знань студентів – це не тільки, і не скільки програмний комплекс. Це в першу чергу чітка організація всіх дій з підготовки тестів, організації тестування і тестування студентів. Виділення з сукупності наведених задач тільки задачі розробки програм тестування і її рішення в відриві від перерахованих, порушує системність удосконалення навчального процесу. Функціонування

засобів тестування, які вирішують перераховані задачі, в відриві одна від одної може призвести до неякісної організації навчального процесу, збільшенню витрат праці на виконання рішень, отриманих в рамках окремих автоматизованих засобів, збільшенню витрат на автоматизацію всього процесу.

Пропонується створити систему тестування, яка включатиме компоненти, які забезпечать:

- регламентацію (організацію) робіт з підготовки тестів і тестуванню студентів в спеціалізованому комп'ютерному класі;
- створення тестів і розміщення їх на сторінках навчальних дисциплін;
- автоматичну ідентифікацію і верифікацію осіб, що проходять тестування;
- контроль за роботою системи тестування;
- статистичну обробку та відображення результатів тестування:
- моніторинг результатів тестування.

Функціональна організація такої системи тестування передбачає (рис.1):

- 1. Створення організаційної структури системи тестування (структурна організація).
- 2. Організацію формування тестів (функціональна організація).
- 3. Організацію тестування (функціональна організація).
- 4. Організацію інформаційного забезпечення підрозділів ВНЗ по результатам тестування (функціональна організація).
- 5. Організацію моніторингу тестування (функціональна організація).

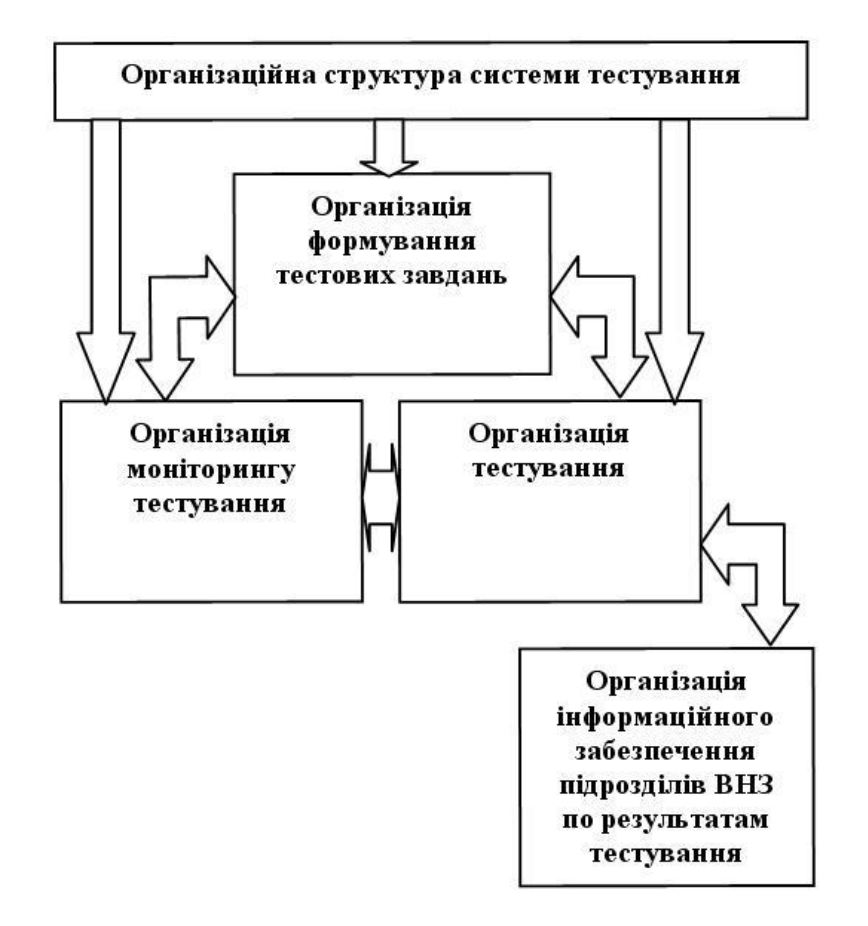

Рис.1. Структура організаційного забезпечення системи тестування

Система тестування буде функціонувати в відкритому середовищі, значна частина якого знаходиться поза межами ВНЗ. Цю частину середовища будемо називати середовищем зовнішнього впливу. Це середовище безпосередньо впливає на тестові технології, таким чином, що останні повинні формуватись згідно до них.

У середовищі зовнішнього впливу можна виділити три сфери, які найбільш впливають на тестові технології: державне регулювання, методичне забезпечення процесу навчання у ВНЗ та традиційні форми контрою знань. В першій сфері вплив здійснюють такі сутності, як державна освітня політика, загальні підходи до виконання суспільного замовлення в галузі освіти, державні освітні стандарти.

В другій сфері на характер тестового контролю впливають методичні підходи до викладання дисциплін у ВНЗ, а також методичне, матеріальне, культурно-соціальне забезпечення. У сфері традиційних форм контролю знань на тестові технології впливають функції, види, способи та форми контролю.

Для ефективного проведення процесу навчання, наповнення інформаційного середовища системи тестування має бути таким, щоб систематично та з мінімальними затратами скеровувати науковий розвиток суб'єкта навчання, злійснюючи індивідуальний підхід; управляти навчально-пізнавальною діяльністю студентів; розвивати їх навчальнопізнавальну самостійність, що забезпечить якісну підготовку кваліфікованих спеціалістів. А для цього необхідно ефективно управляти тестуванням студентів. В основі управління знаходиться три основні функції: організація, планування і контроль. Головна з них організація системи тестування. Без чіткої організації неможливо вирішити ні одну задачу з створення чи використання системи тестування. Розглянемо, як пропонується організувати діяльність системи тестування.

## 4.1. Організаційна структура системи тестування

В основі управління підготовкою тестових завдань та тестуванням студентів знаходяться методи організації. Є два трактування поняття «організація». В першому варіанті трактування під організацією розуміється деяке підприємство, ВНЗ, установа чи відомство. Характеризується деякою організаційною структурою. Найчастіше в практиці управління для представлення організаційної структури застосовують ієрархічні моделі.

Для вирішення поставленої задачі розроблена організаційна структура системи тестування (рис.2). В цій структурі виділяється структура загального керівництва (ректор, проректор, структура експлуатації (в т.ч. супроводження і адміністрування), а також структура розробки системи тестування.

В другому варіанті термін «організація» означає сукупність прийнятих рішень по створенню структури і функцій системи. Для цього в системі тестування розроблено схеми функціональної організації. В якості інструментальних засобів для побудови таких схем були використані дводольні графи. Перевага таких графів – відображення трьох типів об'єктів – необхідна, чи результуюча інформація, процедури породження нової інформації та зв'язки між інформацією і процедурами.

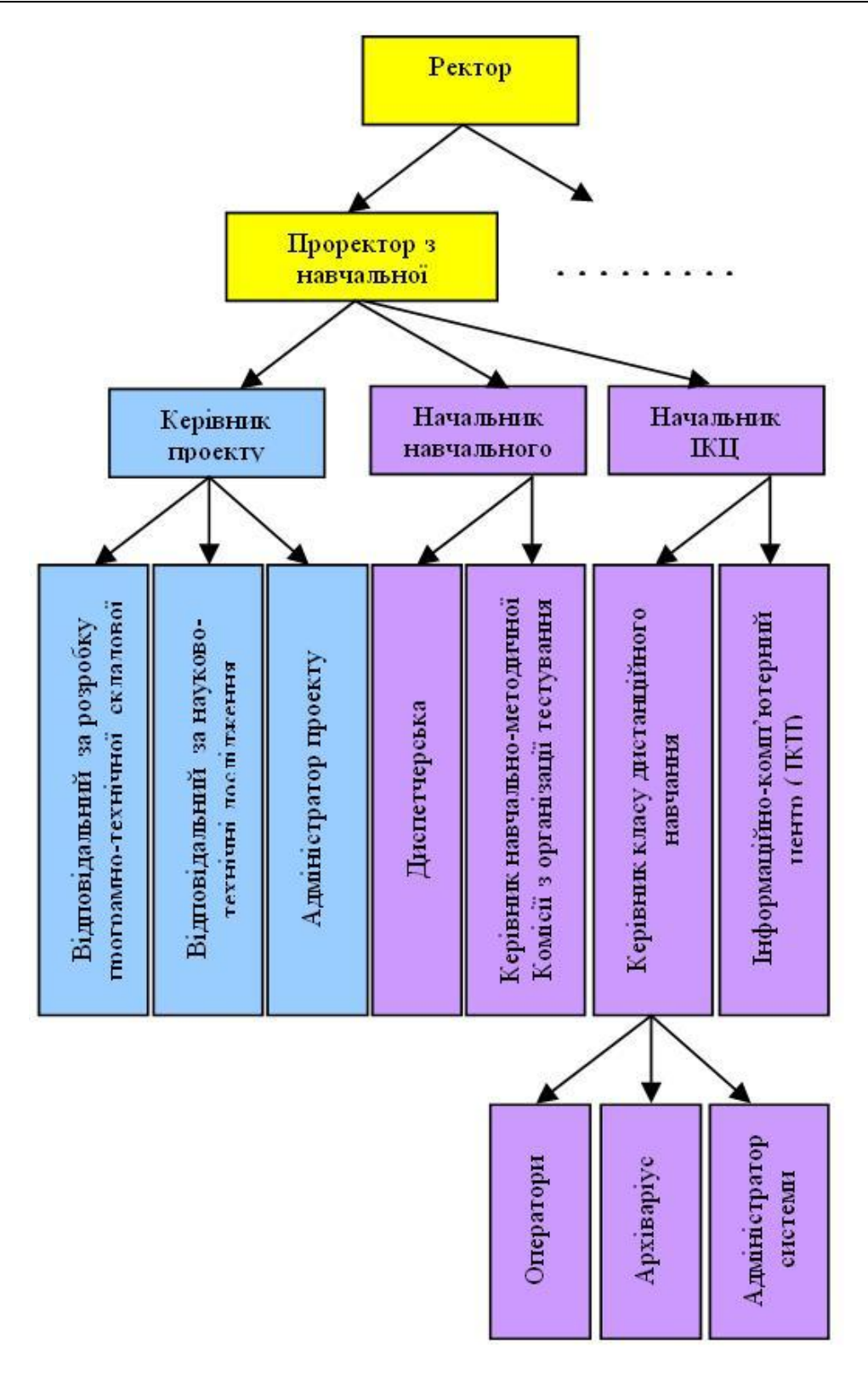

Рис.2. Організаційна структура системи тестування для проміжного і підсумкового контролю знань студентів

#### 4.2. Організація формування тестових завдань

Організація підготовки тестових завдань складається з двох автономних забезпечуючих підсистем. Це підсистеми підготовки процесу тестування і організації розробки тестів. В рамках підготовки процесу тестування приймається багато організаційних рішень, в тому числі рішення по організаційним, правовим, нормативним питанням з автоматичної ідентифікації студентів. Схеми дій по організації формування тестових завдань наведені на рис.3 і 4.

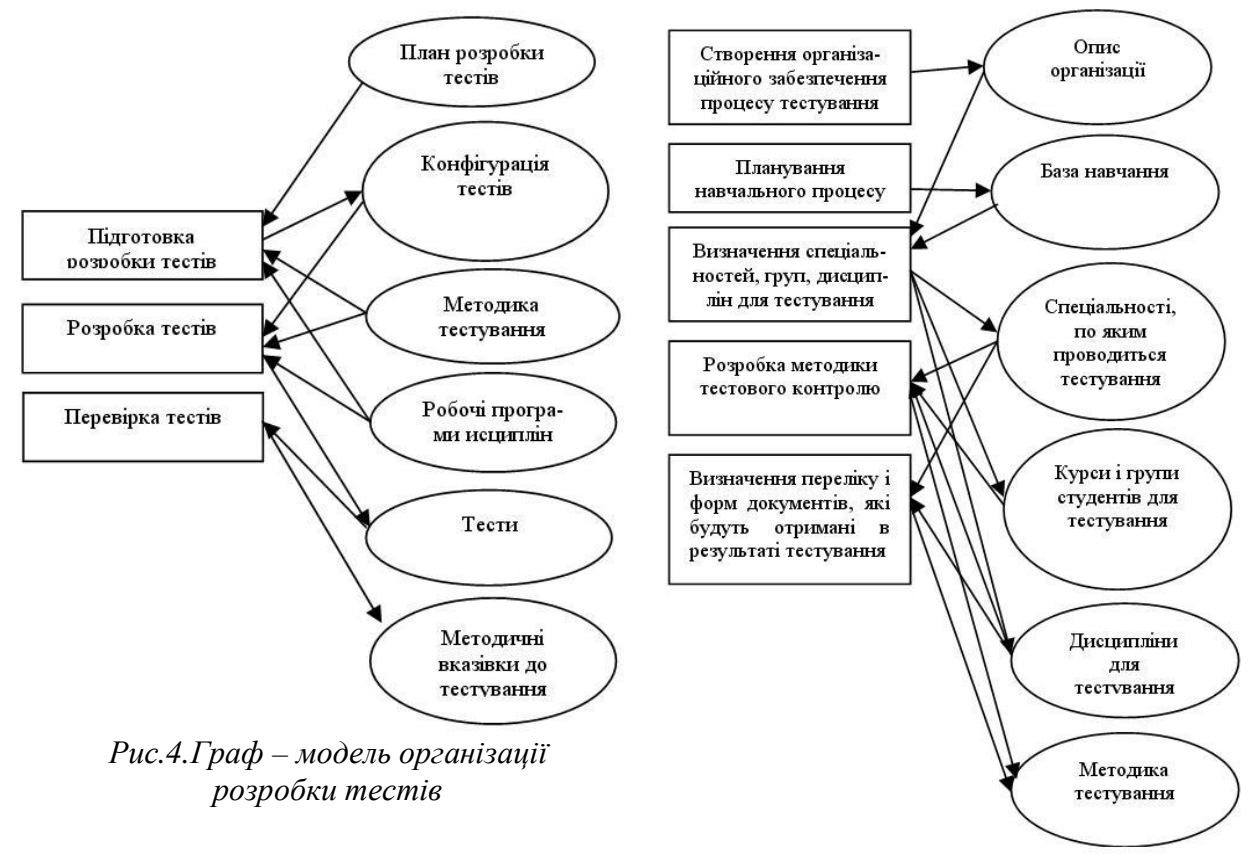

 $Pic. 3. Tpa\phi - aoo$ дель підготовки процесу тестування

## 4.3. Організація тестування

Схема організації тестування відображає порядок проведення проміжного та пілсумкового тестування стулентів. Піл час тестування необхілно чітко організувати процеси формування розкладу тестування, підготувати студентів і спеціалізований клас тестування. Тому в рамках організації тестування ведеться планування процесу тестування, затвердження плану та його реалізація. Схема дій по наведена на рис. 5.

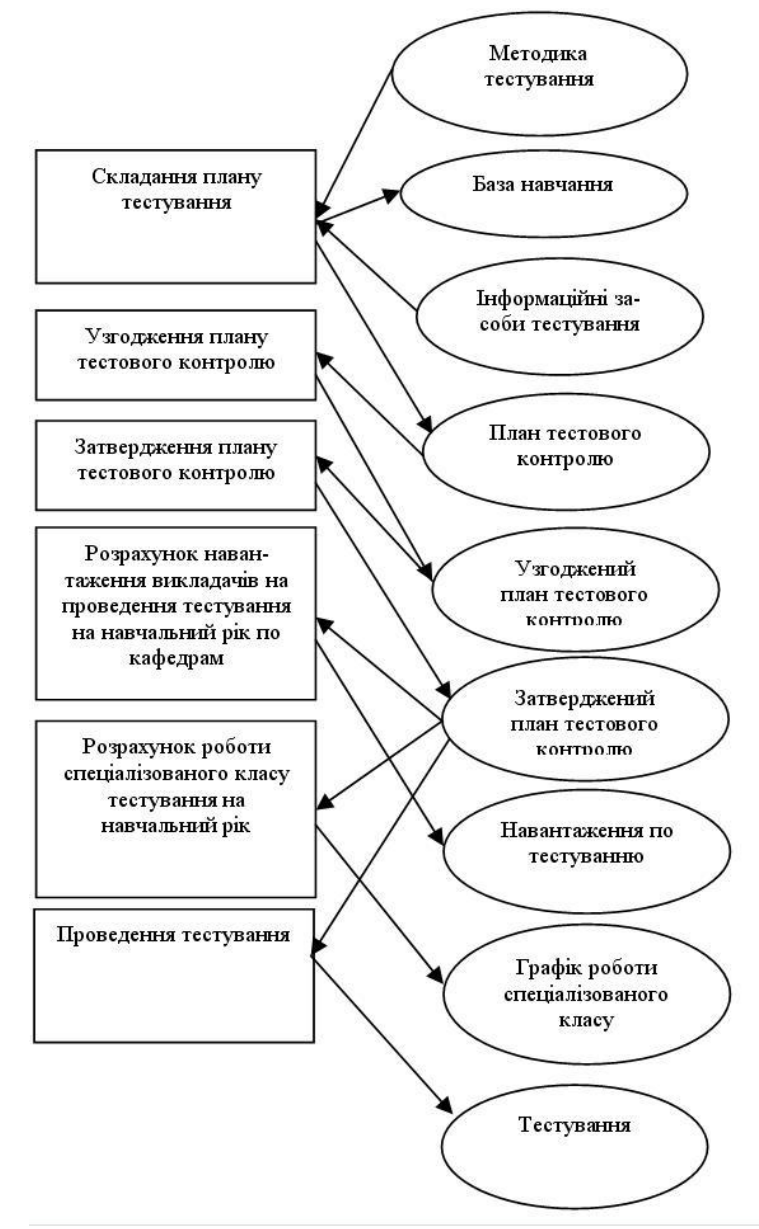

Рис.5. Граф – модель організації тестування

## 4.4. Організація моніторингу тестування

Моніторинг тестування складається з двох автономних забезпечуючих підсистем моніторингу системи тестування (рис.6) та моніторингу процесу тестування та його результатів (рис.7). Ці підсистеми забезпечують контроль за функціонуванням всіх процесів в системі тестування – від підготовки тестів до використання результатів тестування. Вони дають можливість порівняти фактичний хід тестування з плановим, оцінити ефективність застосування засобів тестування та якість роботи викладачів по підготовці та використанню Tectis.

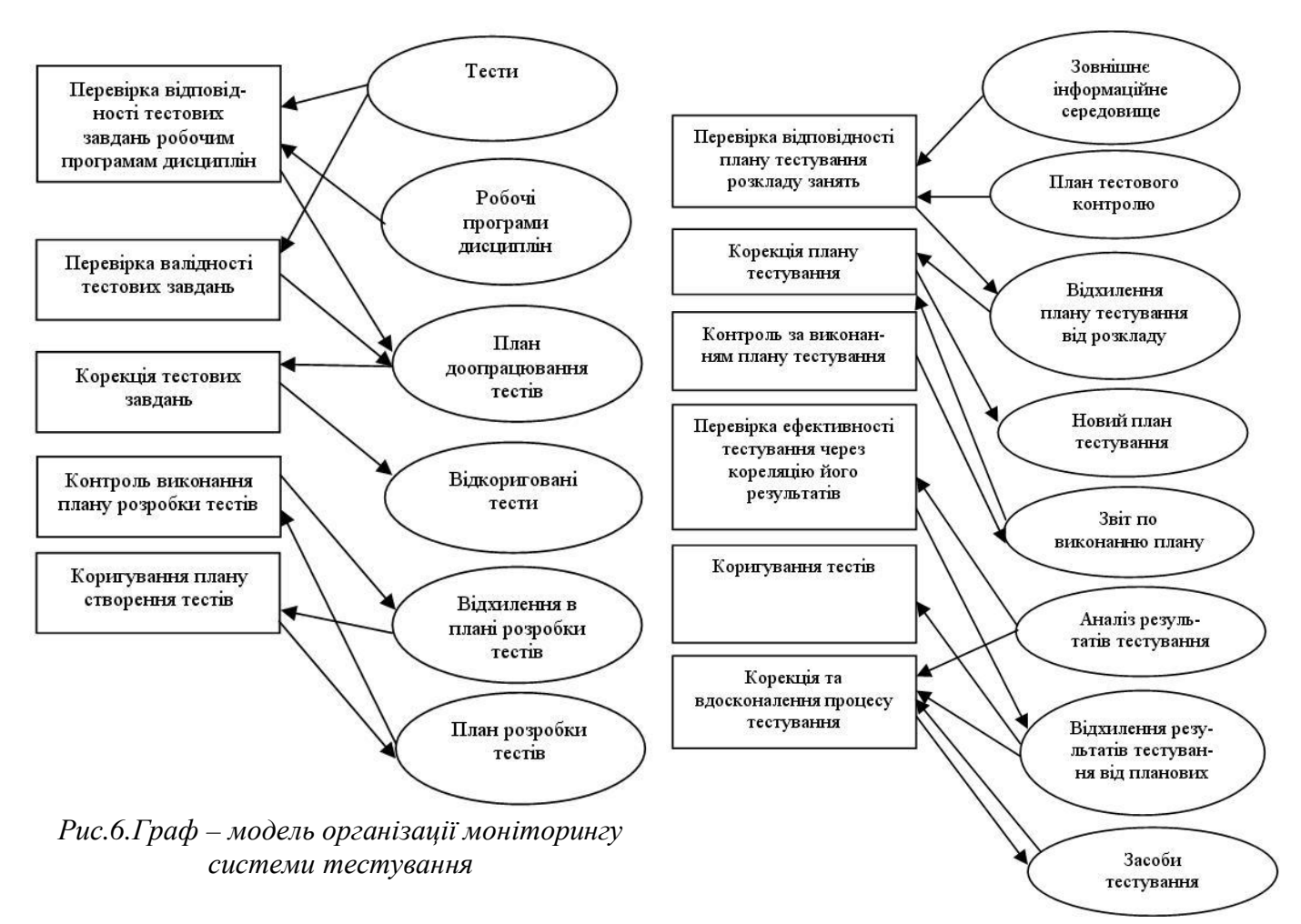

*Puc.7. Граф – модель організації моніторингу процесу тестування та його результатів* 

## 4.5. Організація інформаційного забезпечення підрозділів ВНЗ по результатам Tec**т**vвання

Реалізації цих функції орієнтована на інформаційне забезпечення системи управління навчальним процесом. Включає в себе безліч процесів, пов'язаних з отриманням різнобічних документів по оцінці ефективності навчальної роботи в вищому навчальному закладі. Схема організації інформаційного забезпечення підрозділів ВНЗ наведена на рис.8.

## **5.Висновки**

Проведений аналіз існуючих вітчизняних і зарубіжних автоматизованих систем контролю знань показав, що основними недоліками в їх реалізації є значна кількість різних розробок та недостатня увага питанням організації процесів підготовки тестування, тестування та використання результатів тестування.

Тому запропоновано створити систему тестування на основі сучасних інструментальних програмних середовищ. Основними критеріями вибору засобів системи тестування для проміжного та підсумкового контролю знань студентів були: відкритість, безкоштовність, простота застосування та незалежність віл апаратної платформи.

Таким критеріям відповідає безкоштовна веб-платфора дистанційного навчання Moodle.

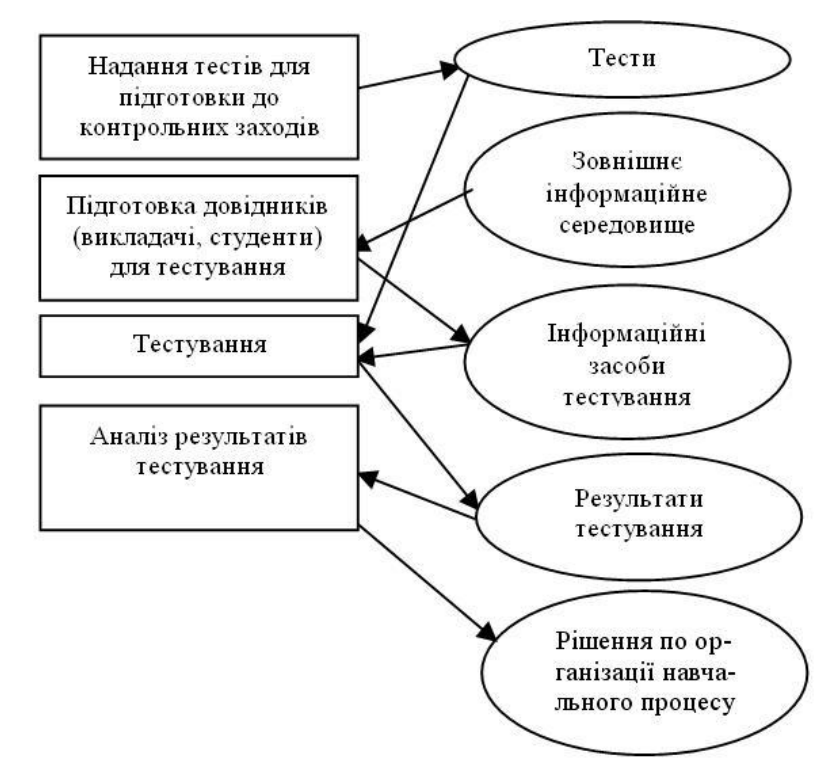

Рис.8.*Граф* – модель організації формування і надання результатів тестування *ɿɧɬɟɝɪɚɰɿʀɫɢɫɬɟɦɢɬɟɫɬɭɜɚɧɧɹɜɫɢɫɬɟɦɭɭɩɪɚɜɥɿɧɧɹɧɚɜɱɚɥɶɧɢɦɩɪɨɰɟɫɨɦ)*

Виходячи з запропонованої структури системи, розроблені граф-моделі функціональної організації системи тестування в розрізі компонентів:

- організація формування тестів;
- організація тестування;
- організація інформаційного забезпечення підрозділів ВНЗ за результатам тестування;
- організація моніторингу тестування.

Враховуючи умови, в яких розробляється і буде використовуватися система тестування, запропонована її організаційна структура.

Автоматизована система тестування для проміжного і підсумкового контролю знань студентів може бути запроваджена у всіх ВНЗ 3-4 рівнів акредитації України, а також у ВНЗ країн ближнього зарубіжжя.

## СПИСОК ВИКОРИСТАНИХ ДЖЕРЕЛ

- 1. Биков В.Ю. Інформаційне забезпечення навчально-виховного процесу: інноваційні засоби і технології: Колективна монографія / В.Ю. Биков, Гриценчук О.О., Жук Ю.І. та ін.// – К.: Атака, 2005. – 252 с.
- 2. Коджа Т.И. Эффективность применения методов нечеткой логики в тестировании /Т.И. Коджа, В.Д.Гогунский// Автоматика. Автоматизация. Электрические комплексы и системы.. –  $2003. - N<sub>2</sub>1 - C. 61-66$
- 3. Колуд К. Багатобальне оцінювання завдань в автоматизованій системі тестування знань зі  $3$ воротним  $3$ в'язком/К. Колуд// Інформаційні технології і системи. – 2004. – №1. – С. 71–76.
- 4. Ситников Д.Э. Логический подход к оцениванию знаний по R–балльной системе/Д.Э.Ситников, В.М.Демина// Вести. Харьк. гос. политехи, ун-та. Сер. Систем, анализ, управление и информ. технологии. – Х., 2000. – Вып. 125.– С. 41–45.
- 5. Коджа Т.И. Определение необходимых и достаточных условий объективности оценки результатов тестирования /Т.И.Коджа, В.Д.Гогунский// Тр. Одес. политехи, ун-та. – Одесса, 2002. – Спецвыпуск. – С. 87 – 88.
- 6. Петрусинский В.В. Акмеологические основы построения автоматизированных систем интенсивного обучения (суггестокибернетический метод) /В.В.Петрусинский// Образовательные технологии.– 2004. – №2. – С. 59–82.
- 7. Ситников Д.Э. Оценка эффективности автоматизированной контролирующей системы /Д.Э.Ситников, В.М.Дёмина// АСУ и приборы автоматики. –X., 2001,–Вып. 115.– С. 76–81.
- 8. Latu E. Computerized adaptive testing /E.Latu, E.Chapman// British journal of Educational technology –  $2002 - \text{Vol}.33$ , #3. – P. 619–622.
- 9. Катаева Є.Ю. Модель інформаційної взаємодії в орієнтованих на управління учбовим процесом системах контролю знань і навчання/Є.Ю.Катаева// Радіоелектроніка та інформатика. – 2003. – № 1 – С. 134–137.
- 10. Мисник Л.Д. Критерії і структура управління навчальними та тестовими технологіями в вищих навчальних закладах України. /Л.Д.Мисник// Харків: Східно-Європейський журнал передових технологій.  $N\approx(34) - 2008$ . – С. 29-32.
- 11. Анисимов А.М. Работа в системе дистанционного обучения Moodle. Учебное пособие. 2-е узд. испр. и дополн/А.М.Анисимов// Харьков. ХНАГХ. 2009, 292с.